## **Содержание**

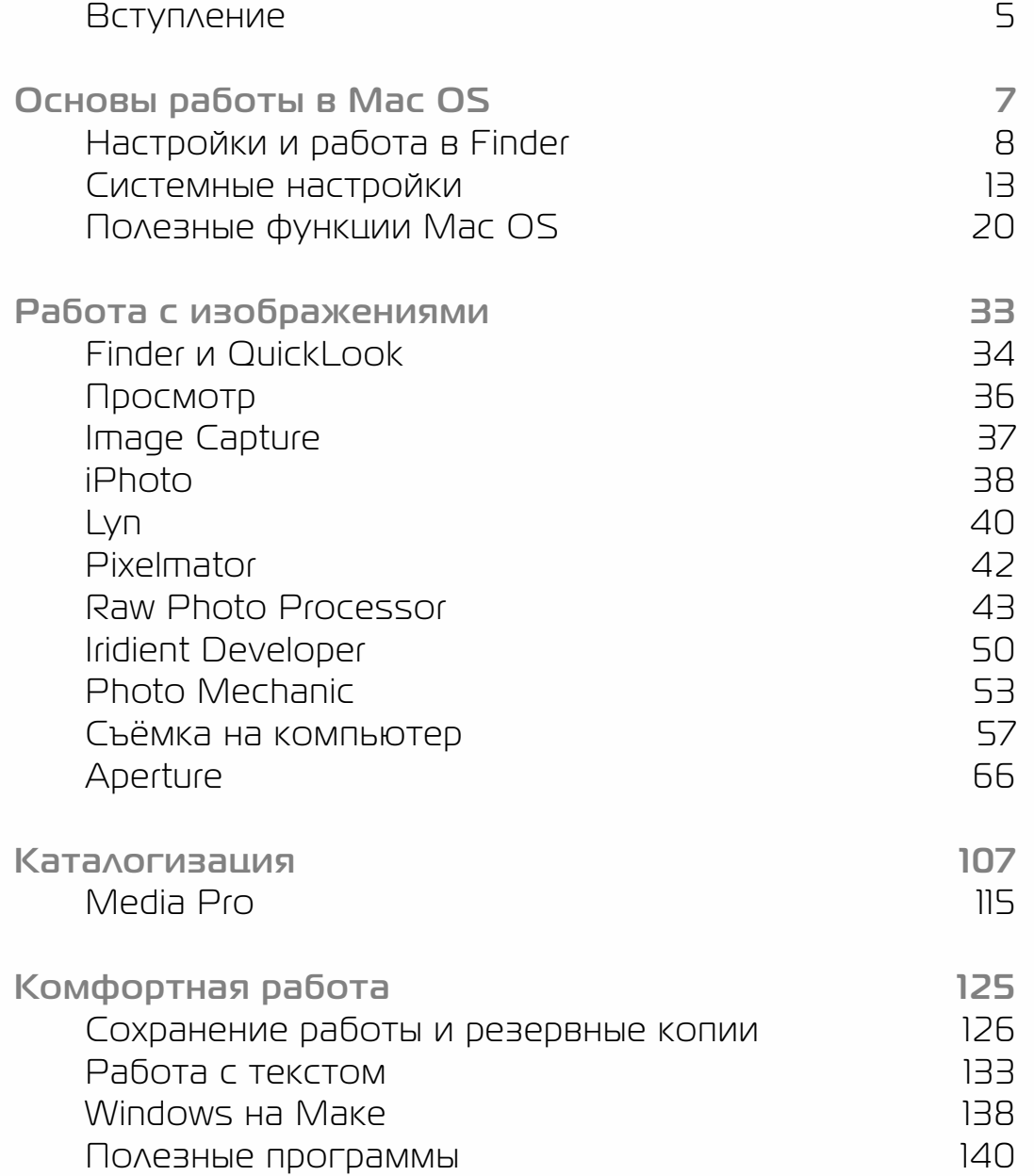